$<<$  AutoCAD 2009  $>$ 

 $<<$  AutoCAD 2009

, tushu007.com

13 ISBN 9787802484337

10 ISBN 7802484332

出版时间:2009-11

页数:540

PDF

更多资源请访问:http://www.tushu007.com

autoCAD 2009 https://www.autoCAD 2009 https://www.autoCAD 2009

 $\lambda$ utoCAD

1 DVD

AutoCAD 2009 AutoCAD

 $,$  tushu007.com

 $<<$  AutoCAD 2009  $>$ 

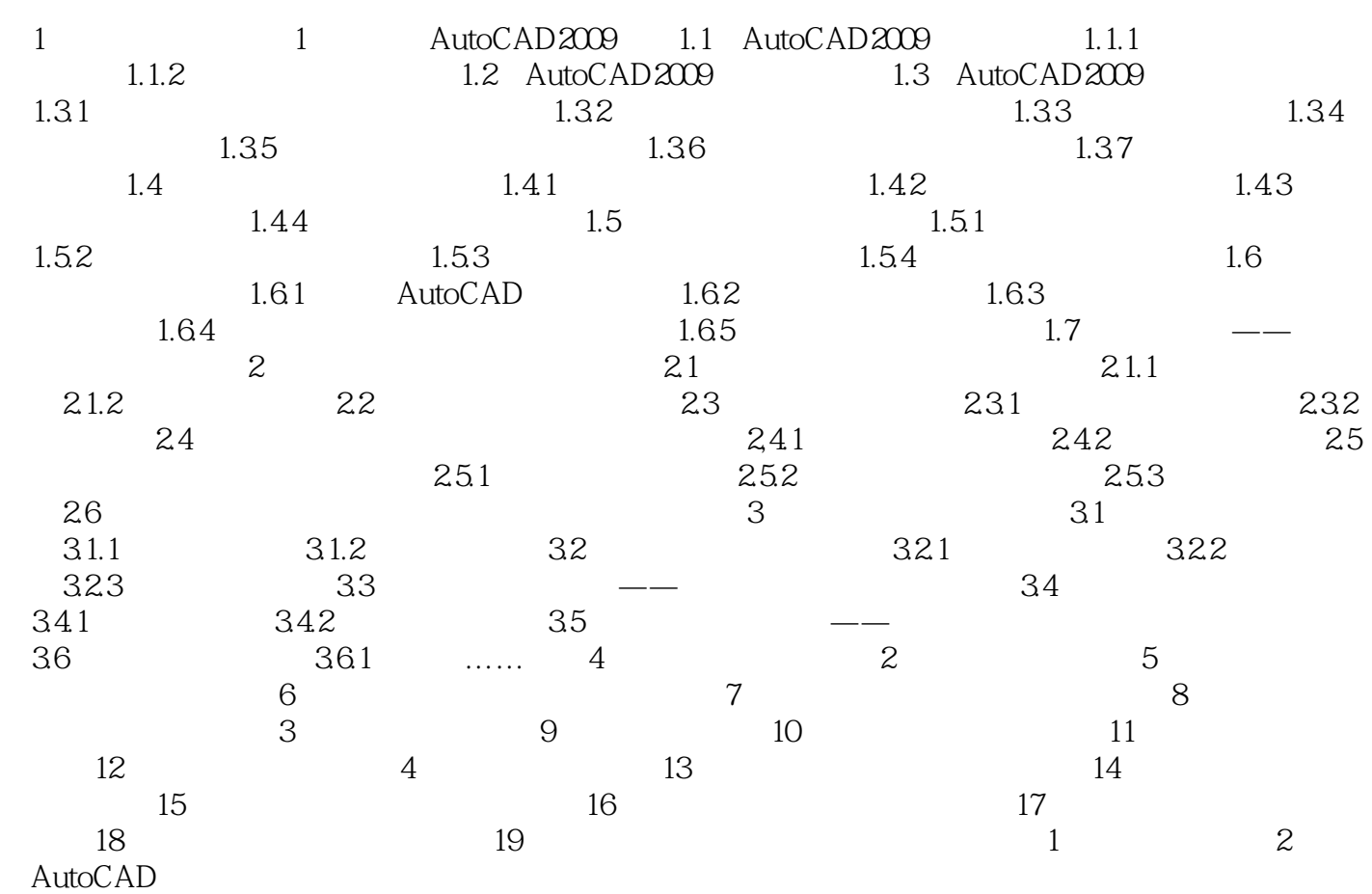

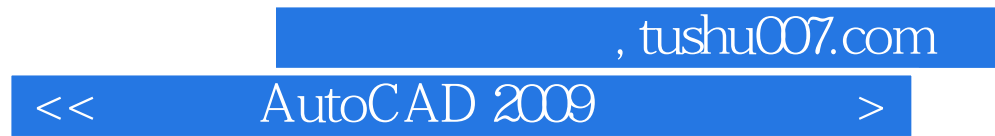

DVD<br>460 视频文件:460分钟本书实例的影音视频教学,素材文件:本书实例所使用的大量素材文件,样板 本站所提供下载的PDF图书仅提供预览和简介,请支持正版图书。

更多资源请访问:http://www.tushu007.com